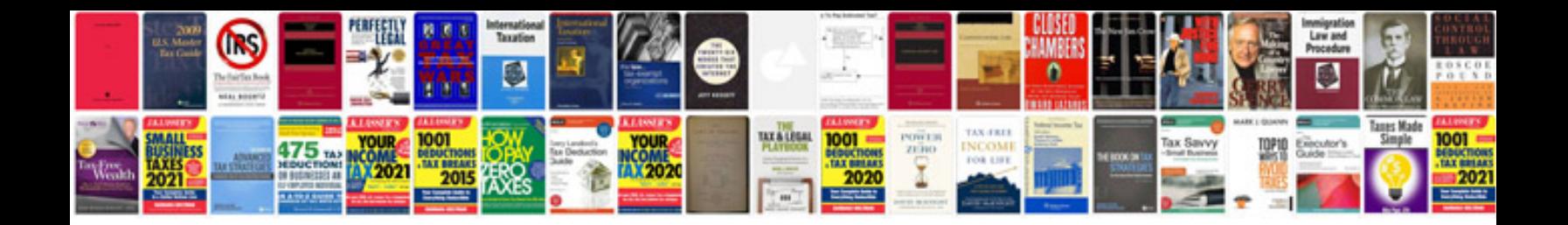

Apa style template doc

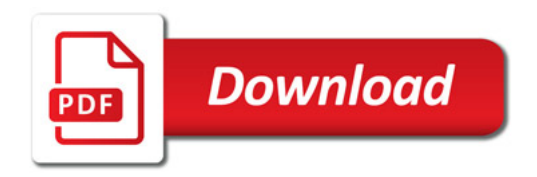

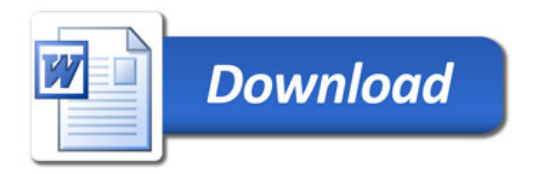